### **DAFTAR PUSTAKA**

- Al Fikri, I. (2016). Aplikasi Navigasi Berbasis Perangkat Bergerak dengan Menggunakan Platform Wikitude untuk Studi Kasus Lingkungan ITS. *Jurnal Teknik ITS*, *5*(1), 48–51. https://doi.org/10.12962/j23373539.v5i1.14511
- Andriyani, S. (2016). Aplikasi Akademik Online Berbasis Mobile Android. *Jurnal Sains Dan Teknologi Utama, Volume XI, Nomor 1, April 2016*, *XI*(152), 15– 26.
- Arizqia, M. G., & Widodo, A. A. (2017). Rancang Bangun Aplikasi Dengan Linear Congruent Method (LCM) Sebagai Pengacakan Soal. *JOINTECS (Journal of Information Technology and Computer Science)*, *2*(1), 1–6. https://doi.org/10.31328/jointecs.v2i1.412
- Firdausi., A. F., & Ramadhani., S. (2020). Pengembangan Aplikasi Online Public Access Catalog ( Opac ) Perpustakaan Berbasis Mobile Pada. *Jurnal Intra Tech*, *4*(2), 11–25.
- Imam Adli, HarunMukhtar, J. A. A. (2018). Perancangan dan pembuatan visual novel sejarah kh. ahmad dahlan sebagai media pembelajaran berbasis android. *RABIT (Jurnal Teknologi Dan Sistem Informasi Univrab)*, *3*(2), 69–82.
- Istianto, P. W. U., & Khadafi, S. (2021). *Random Number Generate Menggunakan Metode Linear Congruent Method (LCM) Untuk Soal Ujian Di SMA Ta'miriyah Surabaya*. *1*, 19–24.
- Maiyana, E. (2018). Pemanfaatan Android Dalam Perancangan Aplikasi Kumpulan Doa. *Jurnal Sains Dan Informatika*, *4*(1), 54–65. https://doi.org/10.22216/jsi.v4i1.3409
- Mubarok, A. I., Hidayat, A., Komputer, J. I., Komputer, F. I., & Metro, U. M. (2021). *Perancangan Aplikasi Pengolahan Data Obat Masuk Dan Keluar Pada Uptd Puskesmas Trimulyo*. *01*(01).
- Muntahanah, M., Imanullah, M., & Pangestu, I. D. (2021). Aplikasi Pengenalan Huruf Dan Angka, Warna, Sayuran Dan Buah-Buahan Untuk Anak Paud Berbasis Smartphone Menggunakan Metode Linear Congruent(Lcm). *Jurnal*

*Media Infotama*, *17*(1), 23–29. https://doi.org/10.37676/jmi.v17i1.1313

- Nasution, Y. R., & Furqan, M. (2020). Aplikasi Mobile Media Pembelajaran Dasar Algoritma dan Pemrograman Berbasis Android. *Syntax : Journal of Software Engineering, Computer Science and Information Technology*, *1*(1), 45–51. https://doi.org/10.46576/syntax.v1i1.791
- NyomanEhrich, L. I. (2020). *Pengaruh Promosi Kesehatan Dengan Media Poster Kanker Payudara*. *5*(2), 85–90.
- Prayogi, R., & Danial, E. (2016). Pergeseran Nilai-Nilai Budaya Pada Suku Bonai Sebagai Civic Culture Di Kecamatan Bonai Darussalam Kabupaten Rokan Hulu Provinsi Riau. *Humanika*, *23*(1), 61. https://doi.org/10.14710/humanika.23.1.61-79
- Putri, R. A. (2021). Aplikasi Simulasi Algoritma Penjadwalan Sistem Operasi. *JURTI (Jurnal Teknologi Informasi)*, *5*(1), 98–102.
- Verawati, & Liksha, P. D. (2018). Aplikasi Akuntansi Pengolahan Data Jasa Service Pada Pt. Budi Berlian Motor Lampung. *Jurnal Sistem Informasi Akuntansi (JUSITA)*, *1*(1), 1–14.

### **LAMPIRAN I**

### *Source Code*

## **SMPActivity.java public class** SMPActivity **extends** AppCompatActivity { Button **mudah**, **normal**, **sulit**; @Override **protected void** onCreate(Bundle savedInstanceState) { **super**.onCreate(savedInstanceState); setContentView(R.layout.*activity\_smp*); **mudah** = findViewById(R.id.*btnMudah*); **normal** = findViewById(R.id.*btnNormal*); **sulit** = findViewById(R.id.*btnSulit*); **mudah**.setOnClickListener(**new** View.OnClickListener() { @Override **public void** onClick(View view) { Intent rIntent = **new** Intent(SMPActivity.**this**, SMPMudahActivity.**class**); startActivity(rIntent); } }); **normal**.setOnClickListener(**new** View.OnClickListener() { @Override **public void** onClick(View view) { Intent rIntent = **new** Intent(SMPActivity.**this**, SMPNormalActivity.**class**);

startActivity(rIntent);

#### });

}

}

```
 sulit.setOnClickListener(new View.OnClickListener() {
        @Override
      public void onClick(View view) {
          Intent rIntent = new Intent(SMPActivity.this, 
SMPSulitActivity.class);
         startActivity(rIntent);
                                ERA UTARA
        }
     });
                               IEDAN
   }
```

```
public void setJawabA(String jawabA) {
    this.jawabA =jawabA;
   }
   public String getJawabB() {
     return jawabB;
   }
   public void setJawabB(String jawabB) {
    this.jawabB = jawabB;
   }
```
 **public** String getJawabC() { **return jawabC**; }

 **public void** setJawabC(String jawabC) { **this.jawabC** = **jawabC**;

 **public** String getJawabD() { **return jawabD**;

}

}

}

 **public void** setJawabD(String jawabD) {  $this.javabD = jawabD;$ }

 **public** String getImgurl() { **return imgurl**; }

 **public void** setImgurl(String imgurl) {  $this$ .imgurl = imgurl;

IRA

MEDAN

### **SMPmudahActivity.java**

**package** aplikasi.tebak.budaya;

**import** android.content.Intent; **import** android.support.v7.app.AppCompatActivity; **import** android.os.Bundle; **import** android.util.Log; **import** android.view.View; **import** android.os.CountDownTimer; **import** android.view.View.OnClickListener; **import** android.widget.ImageView; **import** android.widget.RadioButton; **import** android.widget.RadioGroup; **import** android.widget.TextView; **import** android.widget.Toast;

**import** com.google.firebase.database.DataSnapshot; **import** com.google.firebase.database.DatabaseError; **import** com.google.firebase.database.DatabaseReference; **import com.**google.firebase.database.FirebaseDatabase; **import** com.google.firebase.database.ValueEventListener; **import** com.squareup.picasso.Picasso;

**import** java.util.ArrayList; **import** java.util.Locale; **import** java.util.Random; **import** java.util.concurrent.TimeUnit;

**public class** SMPMudahActivity **extends** AppCompatActivity **implements**  OnClickListener { **public** TextView **textTimer**; TextView **pertanyaan**, **random**, **tvimgurl**; ImageView **imgview**; RadioGroup **rg**; RadioButton **pilhanA**, **pilhanB**, **pilhanC**, **pilhanD**, **jawaban\_user**; String **ambil\_jawaban\_user**, **url**; **int nomor**, **countsoal**; **int count** =0;  $int a = 11$ ; **int**  $c = 7$ ; **int hasil**, **benar**, **salah**; CountDownTimer **waitTimer**; **private** DatabaseReference **mDatabase**;MEDAN

ArrayList<String> **mStringSoal**; ArrayList<String> **mStringJawabanA**; ArrayList<String> **mStringJawabanB**; ArrayList<String> **mStringJawabanC**; ArrayList<String> **mStringJawabanD**; ArrayList<String> **mStringBenar**; ArrayList<String> **mStringImgurl**; Soal **soal**;

@Override

 **protected void** onCreate(Bundle savedInstanceState) { **super**.onCreate ( savedInstanceState ); setContentView ( R.layout.*activity\_kuis*);

 **textTimer** = **this**.findViewById ( R.id.*timer* ); **pertanyaan** = findViewById(R.id.*pertanyaan*); **random** = findViewById(R.id.*mainTitle*); **tvimgurl** = findViewById(R.id.*tvImgurl*); **imgview** = findViewById(R.id.*imgView*); **rg** = findViewById(R.id.*radion\_group*); **pilhanA** = findViewById(R.id.*pilihanA*); **pilhanB** = findViewById(R.id.*pilihanB*); **pilhanC** = findViewById(R.id.*pilihanC*); **pilhanD** = findViewById(R.id.*pilihanD*);

 **mDatabase** = FirebaseDatabase.*getInstance*().getReference(**"SOAL"**);  $mStringSoal = new ArrayList \geq 0;$  **mStringJawabanA** = **new** ArrayList<>();  $mStringJawabanB = new ArrayList \geq 0;$  **mStringJawabanC** = **new** ArrayList<>(); **mStringJawabanD** = **new** ArrayList<>(); **mStringBenar = new ArrayList <> (); mStringImgurl** = **new** ArrayList<>();

 $\text{Random } r = \text{new Random}$ );  $$ soal();

 benar(); imgurl(); jawabanA(); jawabanB(); jawabanC(); jawabanD();

```
rg.check(0);
     benar = 0;
     \textbf{salah} = 0;
      waitTimer = new CountDownTimer(600000, 1000) {
        public void onTick(long millisUntilFinished) {
          String text = String.format(Locale.getDefault(), "Sisa Waktu %02d 
min : %02d sec",
               TimeUnit.MILLISECONDS.toMinutes(millisUntilFinished) % 60,
               TimeUnit.MILLISECONDS.toSeconds(millisUntilFinished) % 
60);
          textTimer.setText(text);
        }
        public void onFinish() {
          textTimer.setText("Waktu Habis!");
         \mathbf{hasil} = \mathbf{benar} * 10; Intent intent = new Intent(getBaseContext(), SMPSkorActivity.class);
          intent.putExtra("benar", benar);
          intent.putExtra("salah", salah);
          intent.putExtra("skor", hasil);
         startActivity(intent);
\left| \alpha \right|}.start();
 }
  public void next(View view) {
      if (pilhanA.isChecked() | pilhanB.isChecked() | pilhanC.isChecked() | 
pilhanD.isChecked()) {
       jawaban_user = findViewById(rg.getCheckedRadioButtonId());
        ambil_jawaban_user = jawaban_user.getText().toString();
        rg.check(0);
        if (ambil_jawaban_user.equalsIgnoreCase(random.getText().toString())) 
benar++;
        else salah++;
        nomor++;
        countsoal++;
       \mathbf{if} (countsoal < 10) {
         if ((a * nomor + c) \% 50 == 0)
            soal();
             benar();
            imgurl();
            jawabanA();
             jawabanB();
            jawabanC();
                                MEDAN
             jawabanD();
           } else {
             nomor=((a*nomor+c)%50)-1;
```
soal(); benar(); imgurl(); jawabanA(); jawabanB(); jawabanC(); jawabanD();

# } } **else** {

```
hasil = benar * 10;
if(waitTimer != null) waitTimer.cancel();
   waitTimer = null;
```
 Intent intent = **new** Intent(getBaseContext(), SMPSkorActivity.**class**); intent.putExtra(**"benar"**, **benar**); intent.putExtra(**"salah"**, **salah**); intent.putExtra(**"skor"**, **hasil**); startActivity(intent); *//Bundle bundle = new Bundle(); //Intent intent = new Intent(getApplicationContext(), SMPSkorActivity.class); //intent.putExtras(bundle); //startActivity(intent);*

#### $\begin{pmatrix} 1 & 1 \\ 1 & 1 \end{pmatrix}$ **else** {

 $| \qquad |$ 

 }  $\vert \vert$ 

}

}

 Toast.*makeText*(**this**,**"Pilih jawaban anda!"**,Toast.*LENGTH\_SHORT*).show();

@Override **public void** onPointerCaptureChanged ( **boolean** hasCapture){

## @Override **public void** onBackPressed() {

}

}

```
 Intent intent = new Intent(SMPMudahActivity.this, 
   MainActivity.class).setFlags(Intent.FLAG_ACTIVITY_CLEAR_TOP);
         startActivity(intent);
         waitTimer.cancel();
```
SUMATERA UTARA @Override **public void** onClick(View v) { $\blacksquare$ 

```
public void soal() {
      mDatabase.orderByKey().addListenerForSingleValueEvent(new 
ValueEventListener() {
         @Override
        public void onDataChange(DataSnapshot dataSnapshot) {
           ++count;
          for (DataSnapshot dataSnapshot1 : dataSnapshot.getChildren()) {
             soal = dataSnapshot1.getValue(Soal.class);
             String pertanyaan = soal.getSoal();
             mStringSoal.add(pertanyaan);
             Log.d("log", "onDataChange: " + 
dataSnapshot1.child("soal").getValue());
 }
           String[] mStringArray = new String[mStringSoal.size()];
           mStringArray = mStringSoal.toArray(mStringArray);
           pertanyaan.setText(mStringArray[nomor]);
\left\{\begin{array}{ccc} \end{array}\right\} @Override
        public void onCancelled(DatabaseError databaseError) {
        }
      });
\begin{array}{c} \hline \end{array} public void benar() {
      mDatabase.orderByKey().addListenerForSingleValueEvent(new 
ValueEventListener() {
         @Override
        public void onDataChange(DataSnapshot dataSnapshot) {
           ++count;
          for (DataSnapshot dataSnapshot1 : dataSnapshot.getChildren()) {
             soal = dataSnapshot1.getValue(Soal.class);
             String benar = soal.getBenar();
             mStringBenar.add(benar);
             Log.d("log", "onDataChange: " + 
dataSnapshot1.child("benar").getValue());
\left\{\left(\frac{1}{2},\frac{1}{2}\right)\right\} String[] mStringArray = new String[mStringBenar.size()];
           mStringArray = mStringBenar.toArray(mStringArray);
           random.setText(mStringArray[nomor]);
 }
         @Override
        public void onCancelled(DatabaseError databaseError) {
                                    TERAUM
\begin{matrix} \end{matrix} });
                                   MEDAN
   }
```

```
public void imgurl() {
     mDatabase.orderByKey().addListenerForSingleValueEvent(new 
ValueEventListener() {
        @Override
       public void onDataChange(DataSnapshot dataSnapshot) {
           ++count;
         for (DataSnapshot dataSnapshot1 : dataSnapshot.getChildren()) {
             soal = dataSnapshot1.getValue(Soal.class);
            String imgurl = soal.getImgurl();
             mStringImgurl.add(imgurl);
             Log.d("log", "onDataChange: " + 
dataSnapshot1.child("soal").getValue());
 }
          String[] mStringArray = new String[mStringImgurl.size()];
           mStringArray = mStringImgurl.toArray(mStringArray);
           tvimgurl.setText(mStringArray[nomor]);
           url = tvimgurl.getText().toString();
          Picasso.get().load(url).into(imgview);
 }
        @Override
        public void onCancelled(DatabaseError databaseError) {
        }
 });
 }
   public void jawabanA() {
     mDatabase.orderByKey().addListenerForSingleValueEvent(new 
ValueEventListener() {
        @Override
       public void onDataChange(DataSnapshot dataSnapshot) {
           ++count;
           for (DataSnapshot dataSnapshot1 : dataSnapshot.getChildren()) {
             soal = dataSnapshot1.getValue(Soal.class);
             String jawabA = soal.getJawabA();
             mStringJawabanA.add(jawabA);
             Log.d("log", "onDataChange: " + 
dataSnapshot1.child("jawabA").getValue());
}
           String[] mStringArray = new String[mStringJawabanA.size()];
           mStringArray = mStringJawabanA.toArray(mStringArray);
          pilhanA.setText(mStringArray[nomor]);
\begin{array}{c} \begin{array}{ccc} \end{array} & \begin{array}{ccc} \end{array} & \begin{array}{ccc} \end{array} & \end{array} @Override
        public void onCancelled(DatabaseError databaseError) {
        }
      });
```
}

```
 public void jawabanB() {
     mDatabase.orderByKey().addListenerForSingleValueEvent(new 
ValueEventListener() {
       @Override
       public void onDataChange(DataSnapshot dataSnapshot) {
          ++count;
         for (DataSnapshot dataSnapshot1 : dataSnapshot.getChildren()) {
            soal = dataSnapshot1.getValue(Soal.class);
           String jawabB = \text{soal.getJawabB}();
            mStringJawabanB.add(jawabB);
            Log.d("log", "onDataChange: " + 
dataSnapshot1.child("jawabB").getValue());
 }
          String[] mStringArray = new String[mStringJawabanB.size()];
          mStringArray = mStringJawabanB.toArray(mStringArray);
          pilhanB.setText(mStringArray[nomor]);
 }
```
#### @Override

**public void** onCancelled(DatabaseError databaseError) {

```
 });
```
}

}

```
 public void jawabanC() {
     mDatabase.orderByKey().addListenerForSingleValueEvent(new 
ValueEventListener() {
        @Override
       public void onDataChange(DataSnapshot dataSnapshot) {
          ++count;
         for (DataSnapshot dataSnapshot1 : dataSnapshot.getChildren()) {
            soal = dataSnapshot1.getValue(Soal.class);
            String jawabC = soal.getJawabC();
            mStringJawabanC.add(jawabC);
            Log.d("log", "onDataChange: " + 
dataSnapshot1.child("jawabC").getValue());
\left| \frac{1}{2} \right| String[] mStringArray = new String[mStringJawabanC.size()];
          mStringArray = mStringJawabanC.toArray(mStringArray);
          pilhanC.setText(mStringArray[nomor]);
 }
        @Override
       public void onCancelled(DatabaseError databaseError) {
 }
                        SUMATERA UTARA
     });
\setminusMEDAN
   public void jawabanD() {
     mDatabase.orderByKey().addListenerForSingleValueEvent(new 
ValueEventListener() {
```

```
 @Override
public void onDataChange(DataSnapshot dataSnapshot) {
          ++count;
         for (DataSnapshot dataSnapshot1 : dataSnapshot.getChildren()) {
            soal = dataSnapshot1.getValue(Soal.class);
           String iawabD = <b>soal</b>.getJa \cdot WabD;
            mStringJawabanD.add(jawabD);
            Log.d("log", "onDataChange: " + 
dataSnapshot1.child("jawabD").getValue());
 }
```
 String[] mStringArray = **new** String[**mStringJawabanD**.size()]; mStringArray = **mStringJawabanD**.toArray(mStringArray); **pilhanD**.setText(mStringArray[**nomor**]);

#### } @Override

**public void** onCancelled(DatabaseError databaseError) {

```
 }
     );
 }
```
}

}

### **SMPSkorActivity.java**

#### **package** aplikasi.tebak.budaya;

**import** android.content.Intent; **import** android.os.Bundle; **import** android.support.annotation.Nullable; **import android.support.v7.app.AppCompatActivity; import** android.view.View; **import** android.widget.Button; **import** android.widget.TextView;

**public class** SMPSkorActivity **extends** AppCompatActivity { TextView **benar**, **salah**, **skor**; Button **ulang**, **selesai**; **int sbenar**, **ssalah**, **sskor**;

### @Override

 **protected void** onCreate(@Nullable Bundle savedInstanceState) { **super**.onCreate(savedInstanceState); setContentView(R.layout.*activity\_skor*);

```
benar = findViewById(R.id.benar);
     salah = findViewById(R.id.salah);
     skor = findViewById(R.id.skor);
     ulang = findViewById(R.id.btnUlangi);
     selesai = findViewById(R.id.btnSelesai);
     sbenar = getIntent().getIntExtra("benar", 0);
     ssalah = getIntent().getIntExtra("salah", 0);
     sskor = getIntent().getIntExtra("skor", 0);
     benar.setText(": " + sbenar);
     salah.setText(": " + ssalah);
     skor.setText(": " + sskor);
     ulang.setOnClickListener(new View.OnClickListener() {
        @Override
       public void onClick(View v) {
          Intent i = new Intent(getApplicationContext(), 
SMPActivity.class).setFlags(Intent.FLAG_ACTIVITY_CLEAR_TOP);
         startActivity(i);
         finish();
 }
     \}:
     selesai.setOnClickListener(new View.OnClickListener() {
        @Override
       public void onClick(View v) {
         Intent i = new Intent(getApplicationContext(),
MainActivity.class).setFlags(Intent.FLAG_ACTIVITY_CLEAR_TOP);
         startActivity(i);
         finish();
        }
      });
 }
   @Override
   public void onBackPressed() {
      Intent intent = new Intent(SMPSkorActivity.this, 
MainActivity.class).setFlags(Intent.FLAG_ACTIVITY_CLEAR_TOP);
     startActivity(intent);
   }
```
SUMATERA UTARA

**MEDAN** 

```
}
```
### **SMASkorActivity.java**

**package** aplikasi.tebak.budaya;

**import** android.content.Intent; **import** android.os.Bundle; **import** android.support.annotation.Nullable; **import** android.support.v7.app.AppCompatActivity; **import** android.view.View; **import** android.widget.Button; **import** android.widget.TextView;

**public class** SMASkorActivity **extends** AppCompatActivity { TextView **benar**, **salah**, **skor**; Button **ulang**, **selesai**; **int sbenar**, **ssalah**, **sskor**;

### @Override

 **protected void** onCreate(@Nullable Bundle savedInstanceState) { **super**.onCreate(savedInstanceState); setContentView(R.layout.*activity\_skor*);

```
 benar = findViewById(R.id.benar);
 salah = findViewById(R.id.salah);
 skor = findViewById(R.id.skor);
 ulang = findViewById(R.id.btnUlangi);
 selesai = findViewById(R.id.btnSelesai);
```
 **sbenar** = getIntent().getIntExtra(**"benar"**, 0); **ssalah** = getIntent().getIntExtra(**"salah"**, 0); **sskor** = getIntent().getIntExtra(**"skor"**, 0);

```
 benar.setText(": " + sbenar);
 salah.setText(": " + ssalah);
 skor.setText(": " + sskor);
```

```
 ulang.setOnClickListener(new View.OnClickListener() {
        @Override
      public void onClick(View v) {
          Intent i = new Intent(getApplicationContext(), 
SMAActivity.class).setFlags(Intent.FLAG_ACTIVITY_CLEAR_TOP);
        startActivity(i);
        finish();
                              MEDAN
        }
```
 $\})$ ;

```
selesai.setOnClickListener(new View.OnClickListener() {
        @Override
        public void onClick(View v) {
          Intent i = new Intent(getApplicationContext(), 
MainActivity.class).setFlags(Intent.FLAG_ACTIVITY_CLEAR_TOP);
          startActivity(i);
          finish();
        }
      });
   }
   @Override
   public void onBackPressed() {
     Intent intent = new Intent(SMASkorActivity.this, 
MainActivity.class).setFlags(Intent.FLAG_ACTIVITY_CLEAR_TOP);
    startActivity(intent);
```

```
}
```
}

#### **TentangActivity.java**

**package** aplikasi.tebak.budaya;

**import** android.os.Bundle; **import** android.support.annotation.Nullable; **import** android.support.v7.app.AppCompatActivity;

**public class** TentangActivity **extends** AppCompatActivity {

### @Override

 } }

 **protected void** onCreate(@Nullable Bundle savedInstanceState) { **super**.onCreate(savedInstanceState); setContentView(R.layout.*activity\_tentang*);

> FRA **MEDAN**

## **LAMPIRAN II**

## **Kuesioner Googleform**

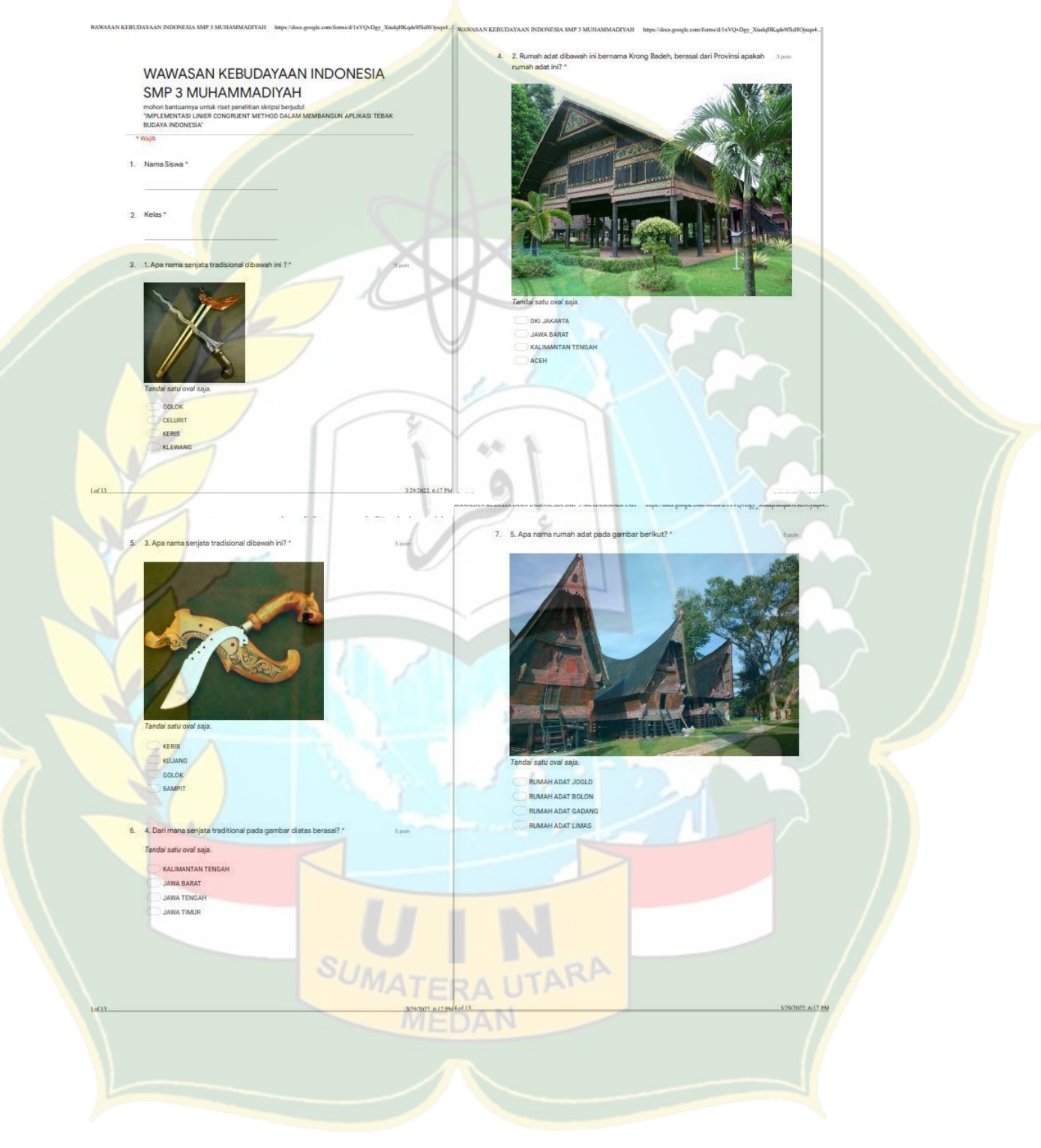

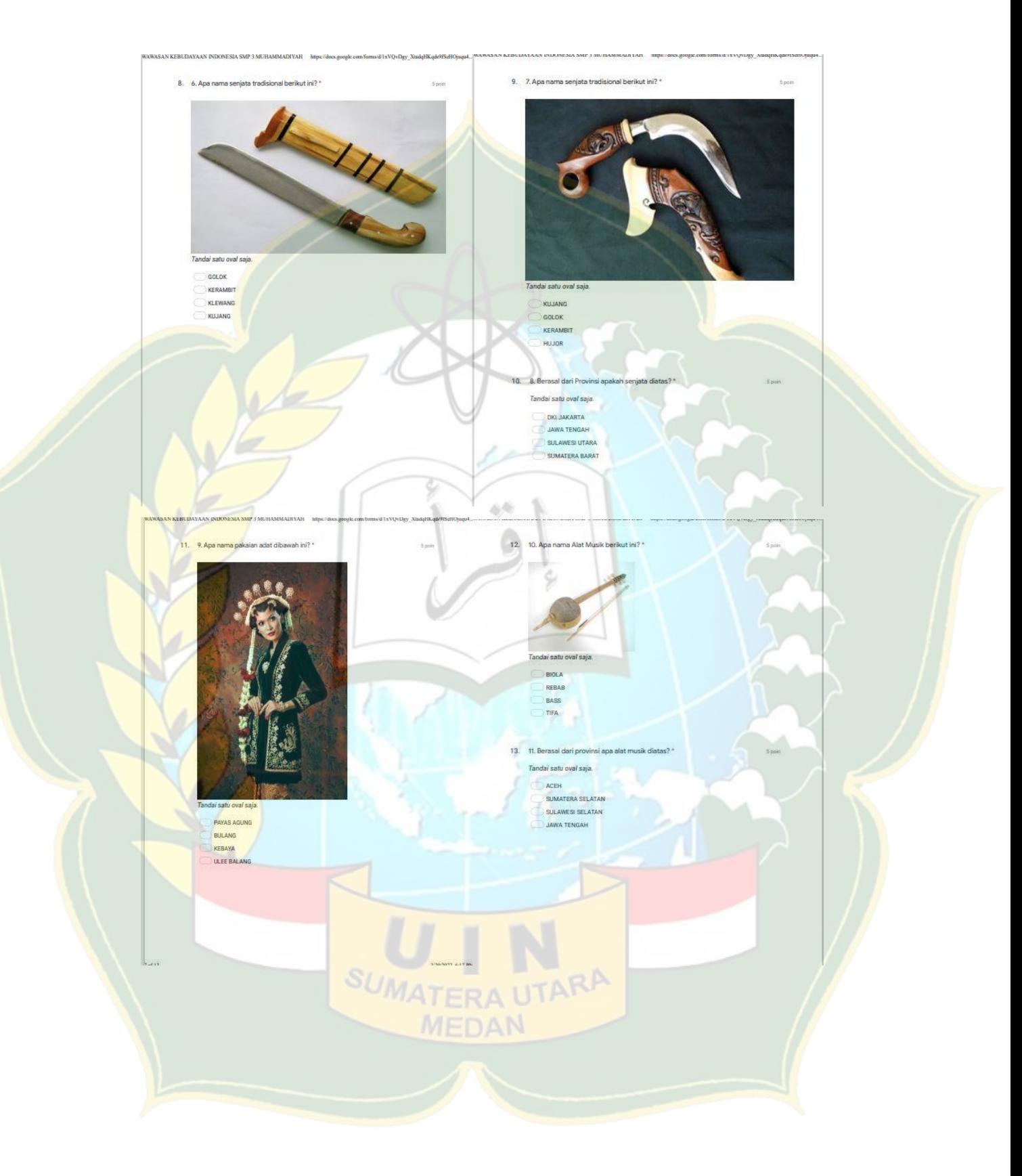

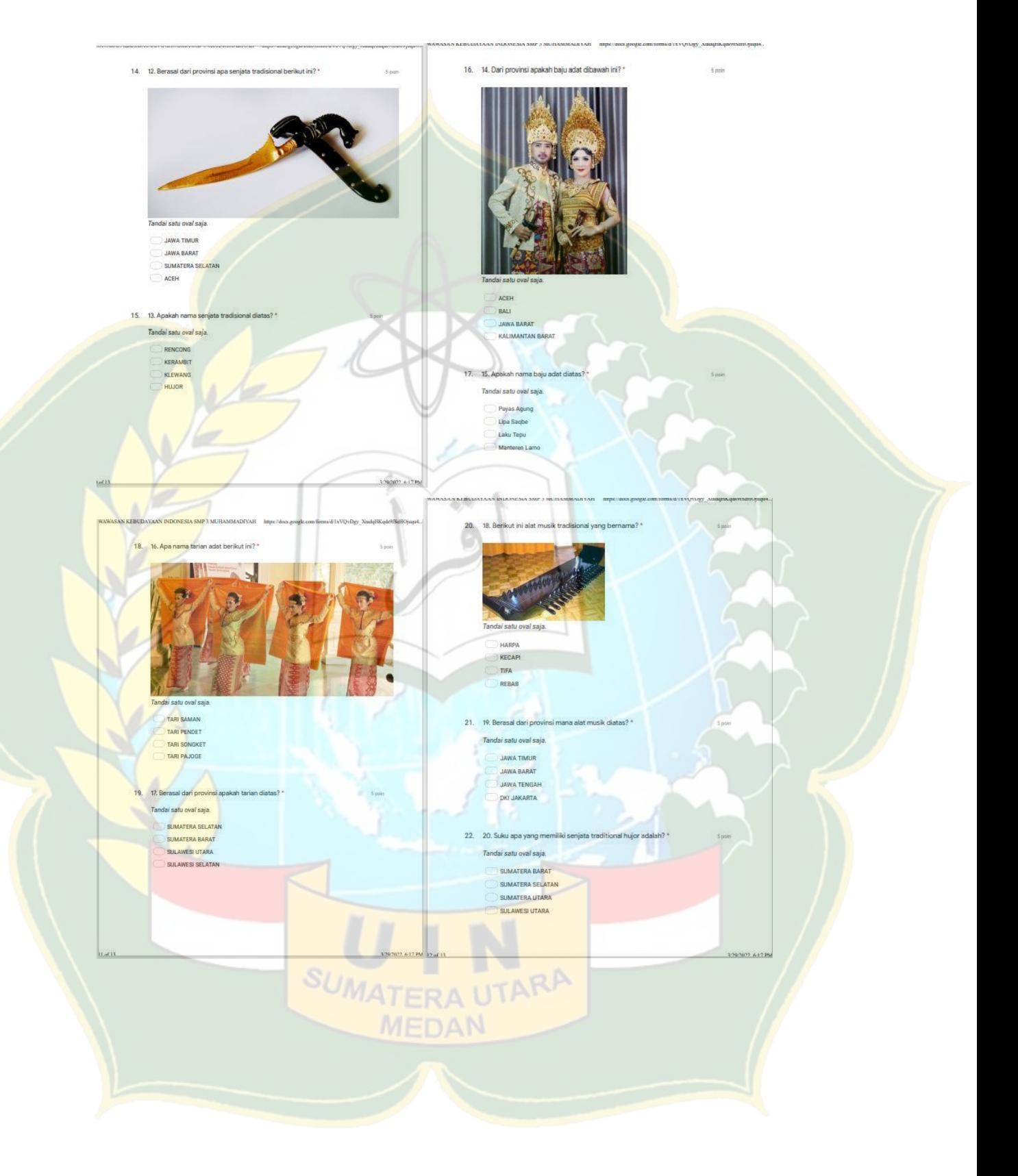

## **Grafik Wawasan Pengetahuan Budaya (SMP)**

*Pretest*

**III** Wawasan

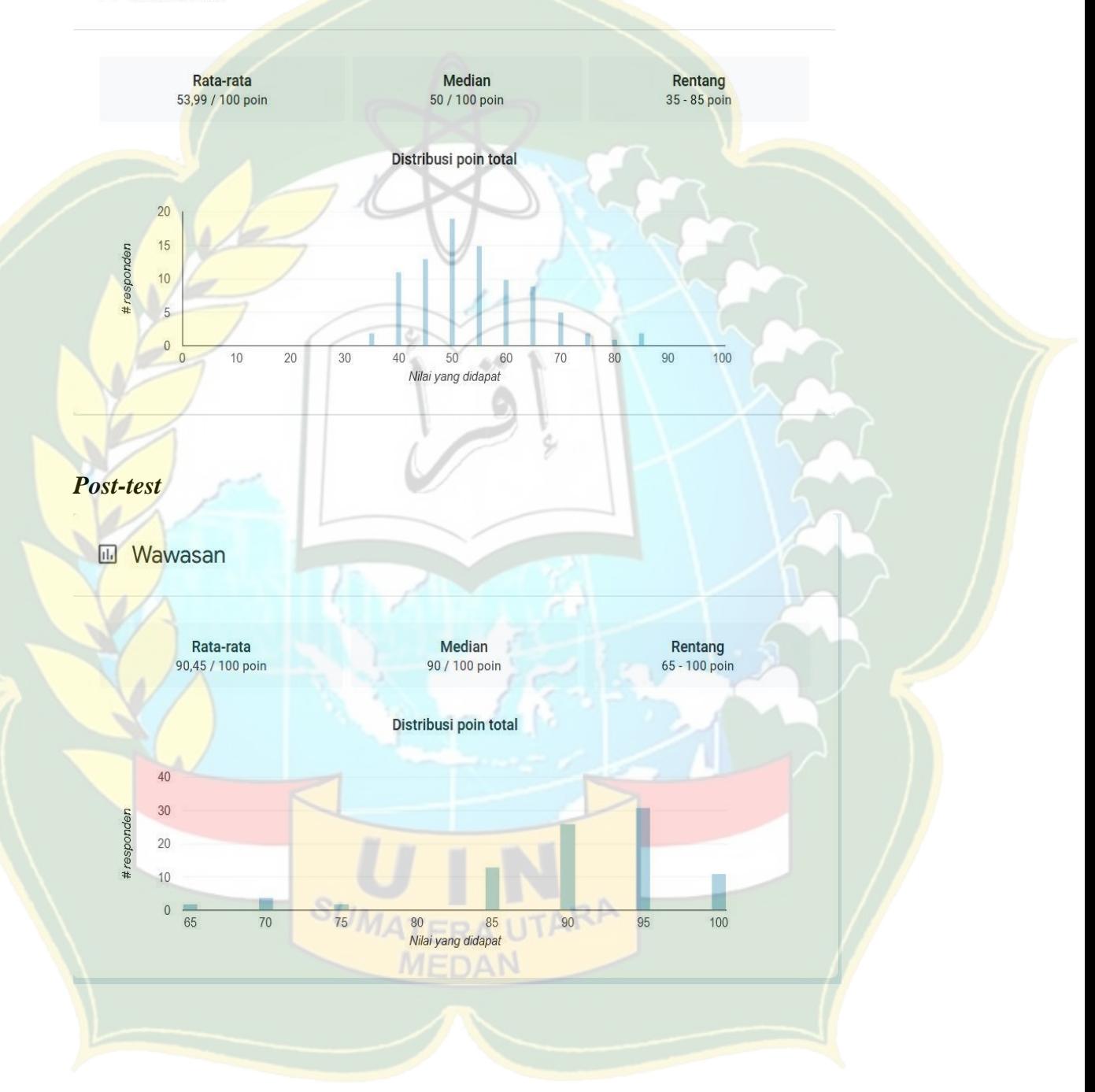

## **Grafik Wawasan Pengetahuan Budaya (SMA)**

### *Pretest*

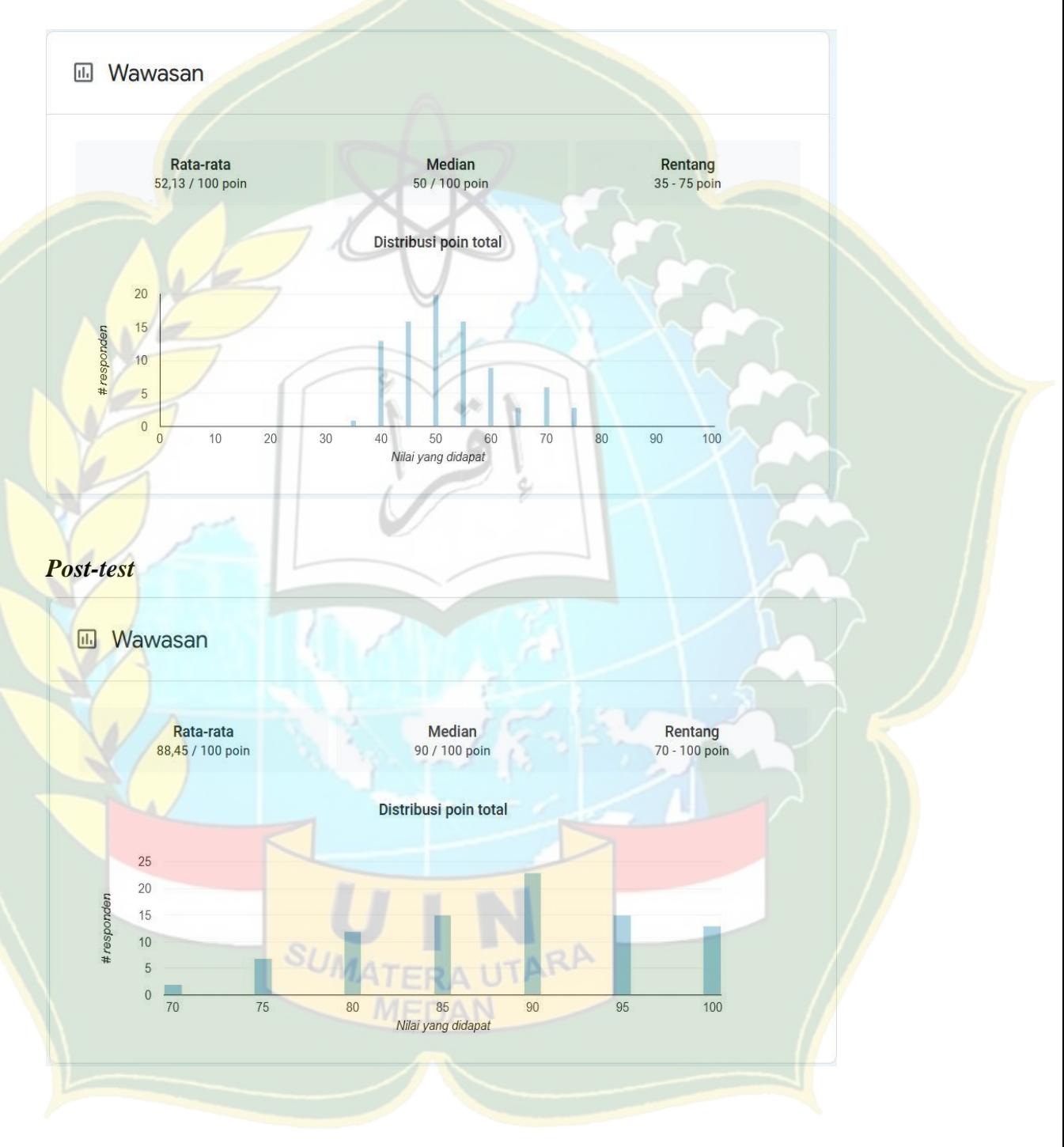

### **LAMPIRAN III**

## **Black Box Testing**

### Tabel Pengujian BlackBox

Tanggal Pengujian: 23 Maret 2022

**Judul Skripsi** 

: Implementasi Linear Congruent Method Dalam Membangun Aplikasi Tebak Budaya Indonesia

#### **SMP**

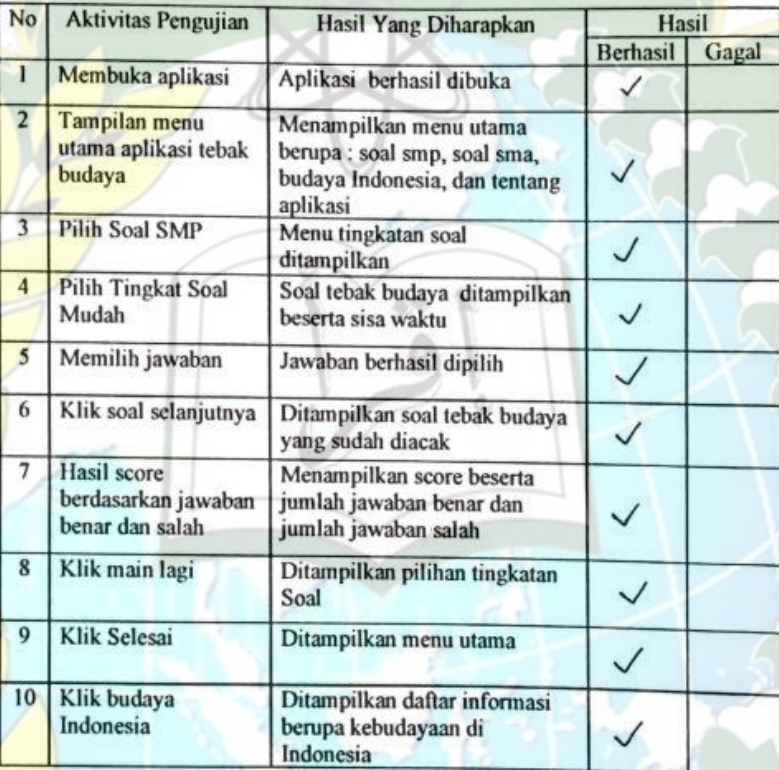

Medan, 22 Maret 2022

Guru Penguji Validasi

SUMATERA UTAR Rahmat Hidayat, S.Koro

### **LAMPIRAN IV**

#### **Surat Izin Riset**

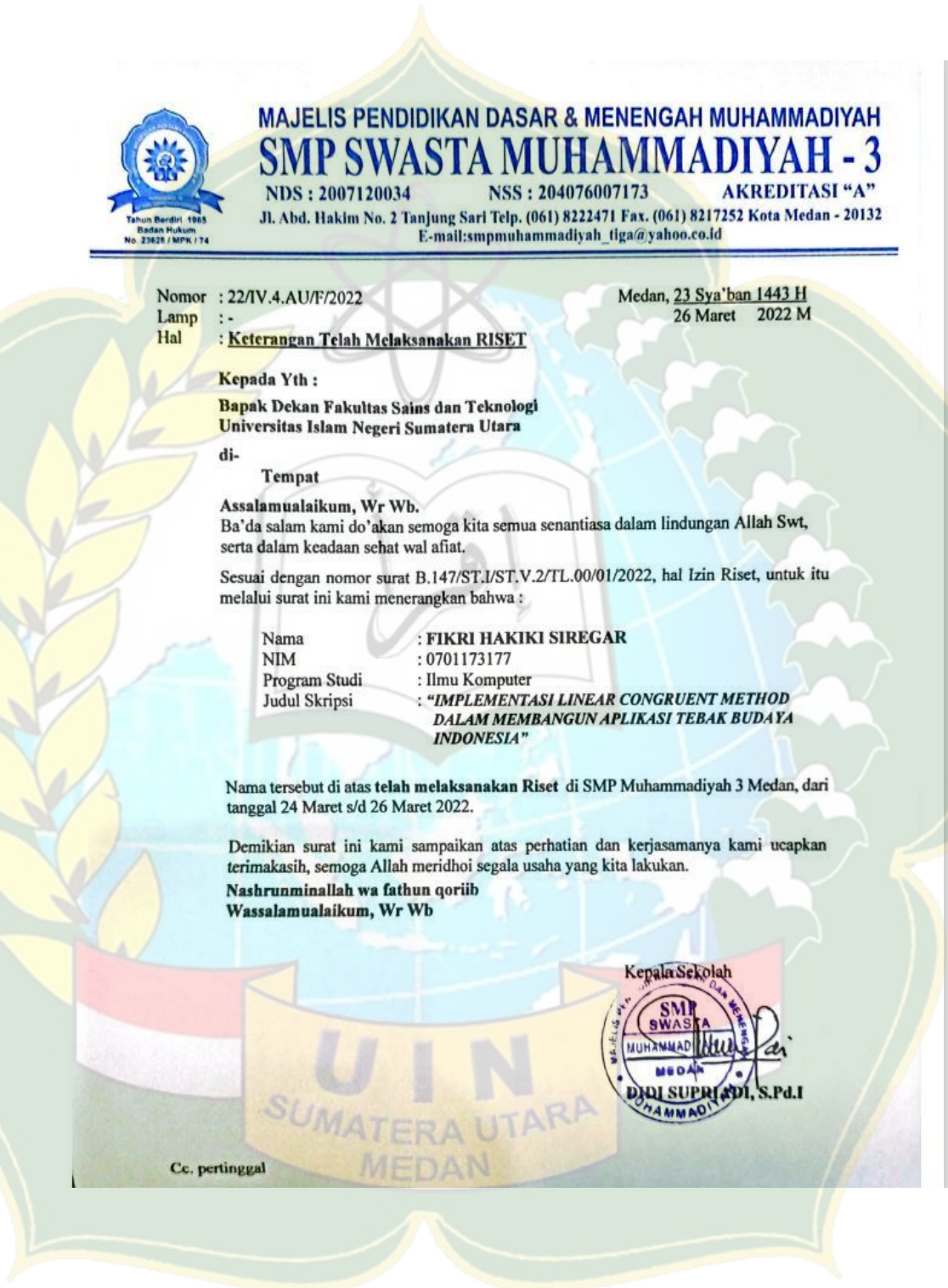

## **LAMPIRAN V**

## **Curiculum Vitae**

### **DAFTAR RIWAYAT HIDUP**

## **Curiculum Vitae**

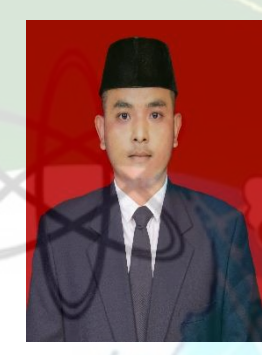

# **DATA PRIBADI**

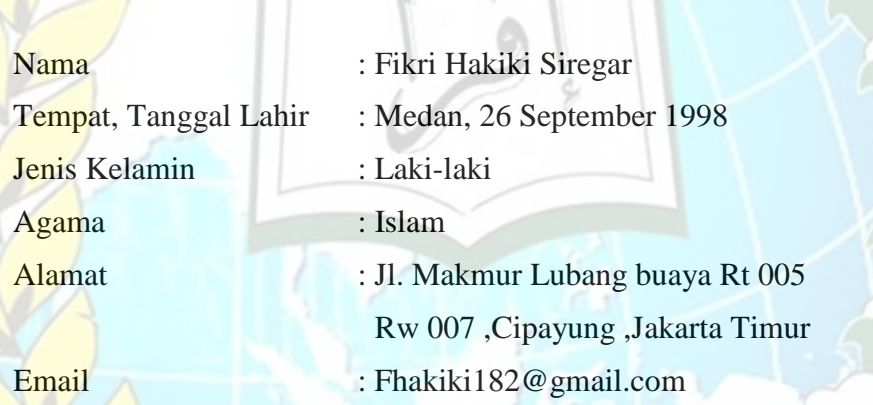

## **PENDIDIKAN FORMAL**

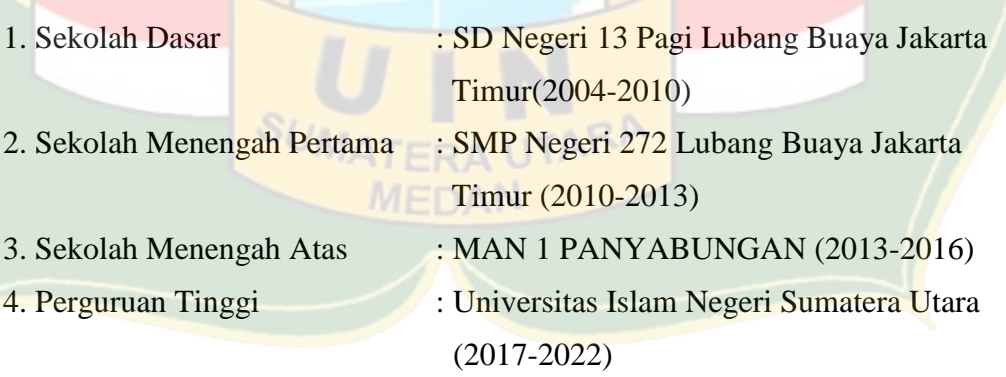

### **ORGANISASI**

**1. HIMPUNAN MAHASISWA JURUSAN ILMU KOMPUTER UINSU**  (2019-2020)

Sekretaris Bidang INFOKOM (Informasi dan Komunikasi)

## **PENGALAMAN KERJA**

**1. Shared Service Unit (SSU) PT PELINDO 1 MEDAN** PKL (Praktek Kerja Lapangan) (Agustus 2020 – September

2020)

# **KEMAMPUAN**

**Python Programing Language** 

**Microsoft Office**

**Bahasa Inggris Java Programing Language**

Demikian CV ini saya buat dengan sebenarnya

Medan, 20 November 2022

Fikri Hakiki Siregar

ARA

MEDAN

# **Lampiran VI**

## **Kartu Bimbingan**

ŗ.

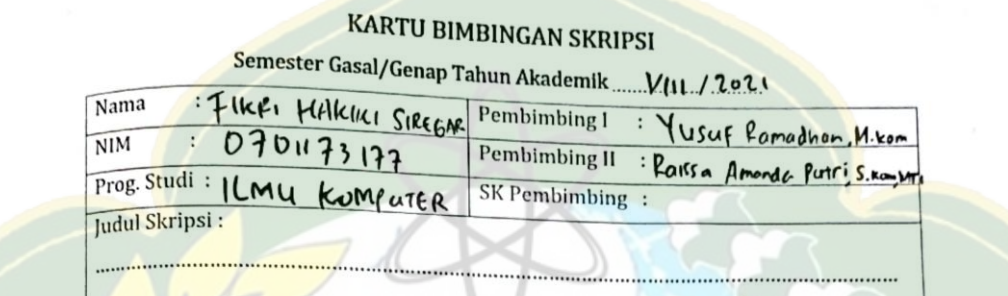

<u> Andrew Maria and Service and Service and Service and Service and Service and Service and Service and Service and Service and Service and Service and Service and Service and Service and Service and Service and Service and</u>

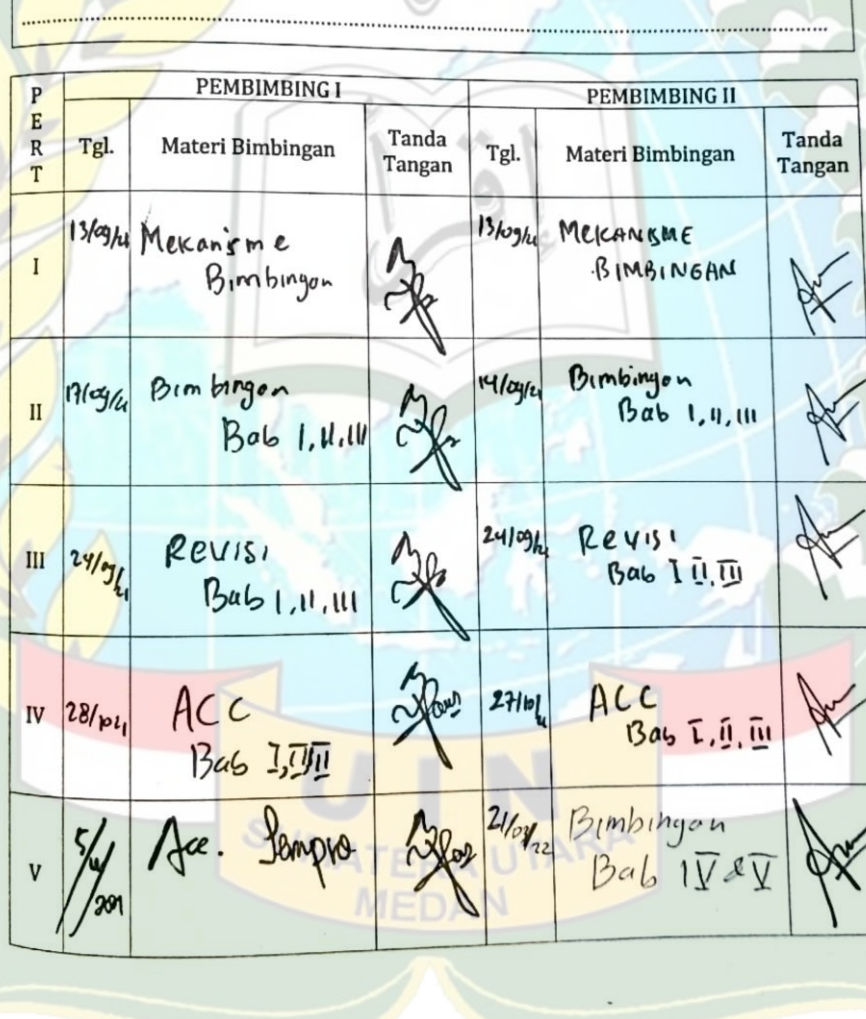

**Suku Caporan Kegiatan Akademik Chahasiswa Sakultas SAINTEK UIN-SU Chedan** 

**Controller Street** 

ł.

 $|28|$ 

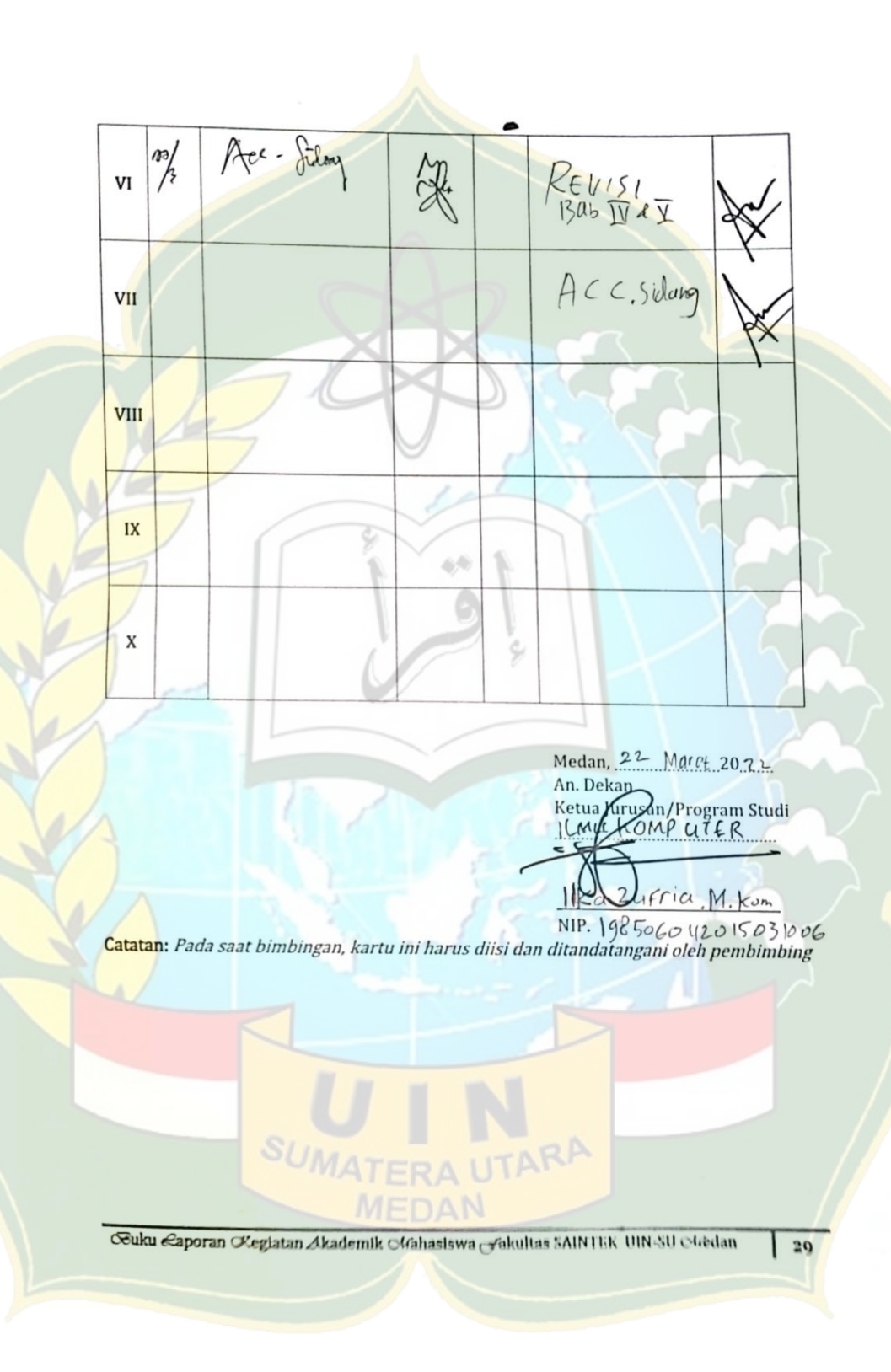